**The short story of EIC Central Detector integration software suite** *(aka EIC Toy Model)*

*Alexander Kiselev*

**EIC@IP6 Tracking WG Meeting May 12, 2021**

# ~May 2020: the starting point

#### **Case #1: EIC greenfield solenoid specs document (detector composition)**

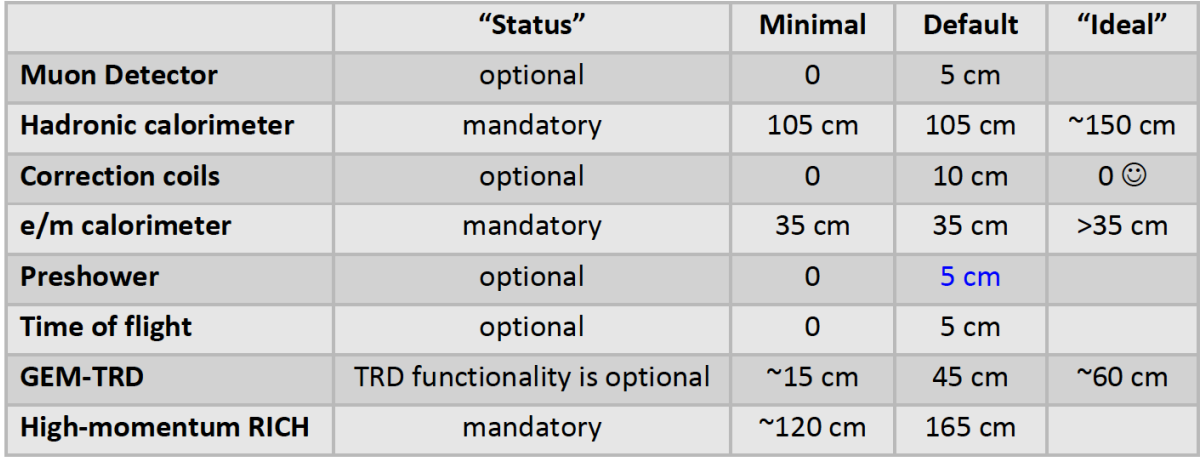

Table 1 Forward endcap space allocation.

Given the obvious space limitations in the forward endcap it seems to be reasonable to push

the calorimetry equipment towards the very end of the +4.5 m zone from the start.

The detector composition, which includes all of the above-mentioned subsystems, with their respective default space allocations, requires ~3.75 m along the beam line direction, and has no real contingency included. In a "symmetric" configuration, shown in Figure 5, when the nominal IP is located in the center of the  $+/-$  4.5 m region, provided by the accelerator layout, this would

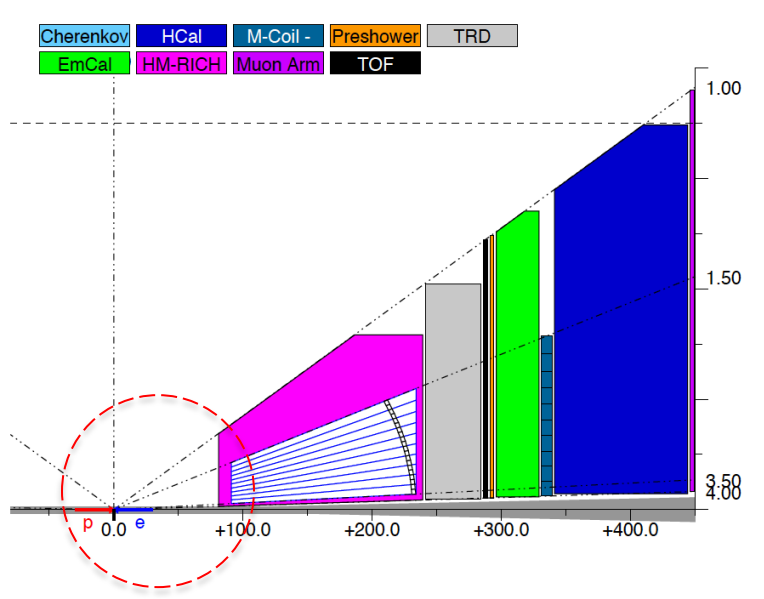

A visual representation of the available space problem was required

## ~May 2020: the starting point

#### **The primary goal: provide a set of cartoons like this**

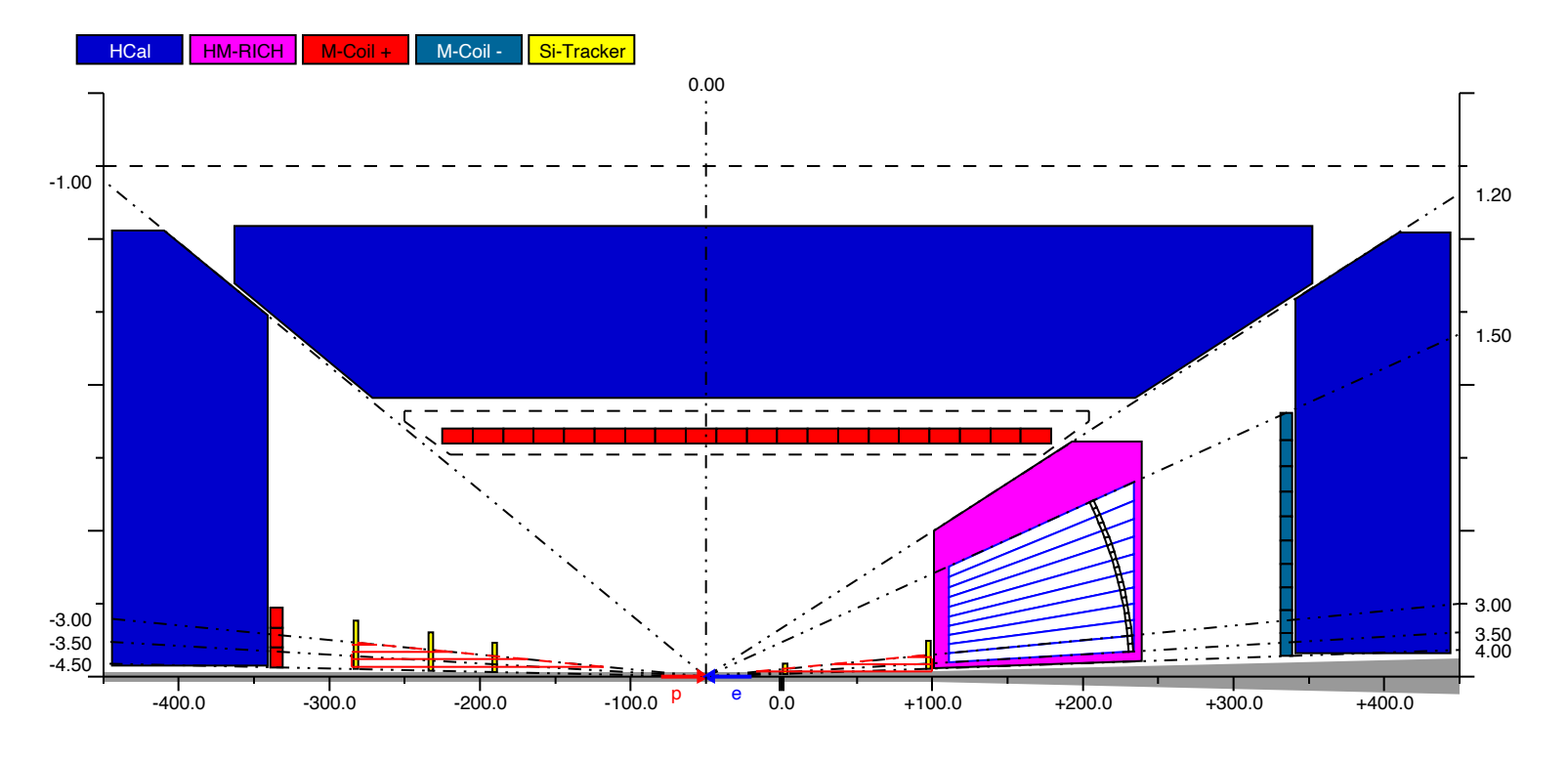

• **Just be able to illustrate several key features of the detector layout:**

- ‣ A definitive location of the flux return elements (hadronic calorimeters)
- ‣ A supposed location of the gaseous RICH (projective field required)
- $\triangleright$  An optimal location of the nominal IP (split space between two endcaps)
- The range where a constant magnetic field is desirable

## An attempt to connect some of the other dots

#### **Case #2: EIC Yellow Report Central Detector integration WG**

**Escalate & fun4all; migration process** 

> **Tracker, PID & Calorimetry detectors in GEANT**

**1-st & 2-d IR**

**EIC detector & greenfield solenoid design** 

**Physics simulations & engineering design**

**Ideal detectors & services / support**

**|**h**|<4.5 & reality**

**Space available for the detectors & IR vacuum chamber** 

- One can easily identify several places with a lack of synchronization
- 4 **Hack something more functional together** *on top of the existing cartoon tool***?** • Some of them could seemingly be addressed in software, in a consistent way

# EIC Toy Model: overview

### • **A tool to model & generate EIC Central Detector "templates" in a way:**

- ‣ the new ge[ometries \(models\) can be generated](https://github.com/eic/EicToyModel) "quickly" …
- ... *by everybody*, and represented instantly in a WYSIWYG fashion.
- $\cdot$  the sub-detector "container objects" are guaranteed to not over with each other or with the IR vacuum chamber elements
- $\blacktriangleright$  technically they can be imported in GEANT frameworks in a consistent way and used as wrappers to the "real" sub-detectors
- they can be exported in a CAD format to be used in the engine design of the detector support structures and / or laying out ser

### • **Repository:** https://github.com/eic/EicToyModel

- a README.md file  $\odot$
- ‣ example ROOT scripts
- $\triangleright$  a standalone GEANT example, fun4all & g4e interfaces; containers
- ‣ detailed API description

## The workflow

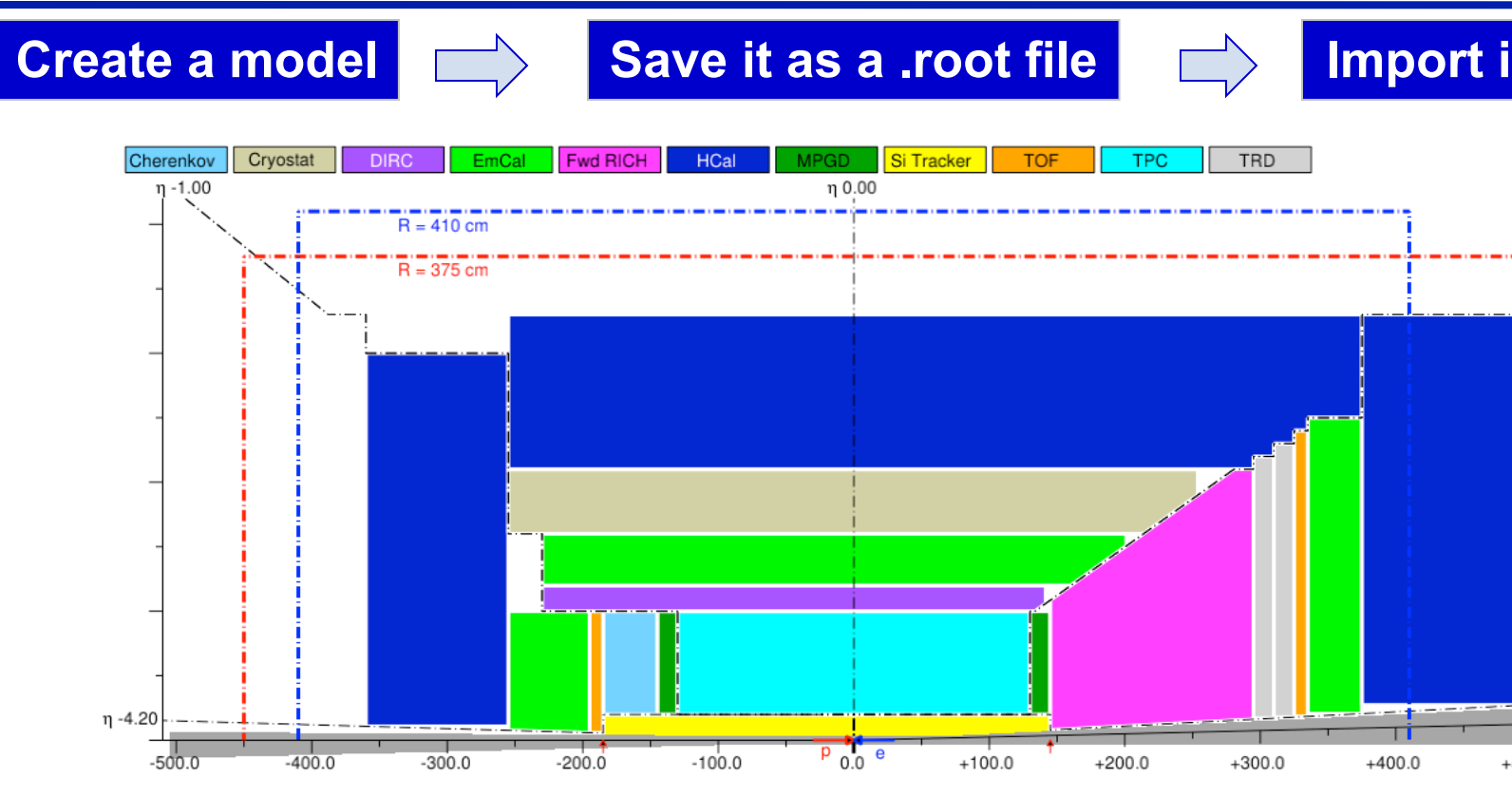

*Note: simplified graphics (exportable objects only; no f* 

- https://github.com/eic/EicToyModel/blob/master/scripts/EIC-IR1-X
- Minimal overhead to create a 2D scheme like this (ROOT scripting)
- Models could be saved, distributed and re-imported as .root files
- GEANT application: import .root file and **create volumes on the fly**

## What was under the hood

- **A small ROOT-based C++ library, with several interfaces:**
	- ‣ GEANT4: dynamic conversion of a 2D cartoon into G4 "container volumes"
	- ‣ OpenCascade: export to STEP format
	- ‣ VGM: IR vacuum chamber TGeo -> G4 conversion for a "boolean cut"
	- ‣ VGM: direct import of EicRoot-like models into e.g. fun4all and "pure GEANT"
	- ‣ BeastMagneticField: ASCII field map import *(forward compatible format)*
- **Custom simplified IR vacuum chamber implementation (March 2020 model)**
	- ‣ II was parametric, so could be used to create e.g. a 50mrad IR layout
- **Limited set of interactive commands (IP shift,** <sup>h</sup> **range change, …)**

*Step by step "how to run" instructions for various Linux installations*

*Note: at the end only a small fraction of the available functionality was ever used* 

# EIC Central Detector partitioning

### The same model in all cases

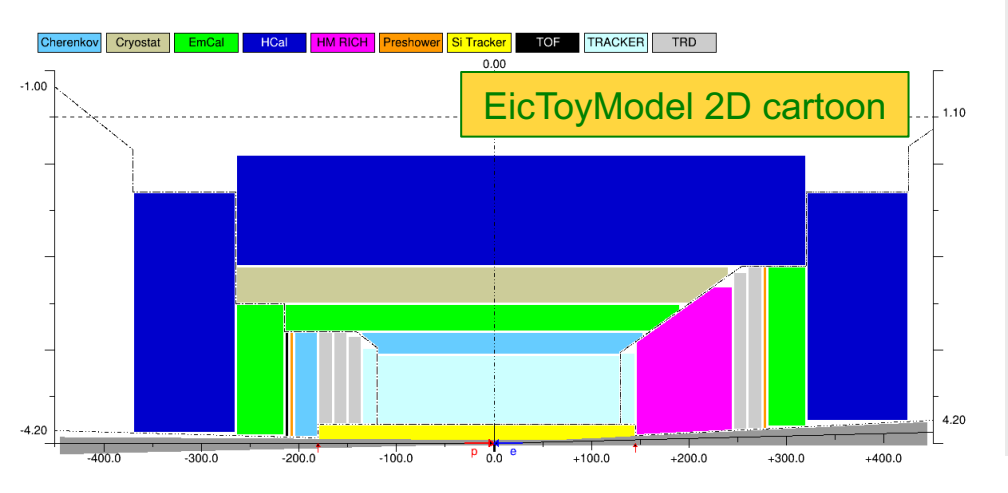

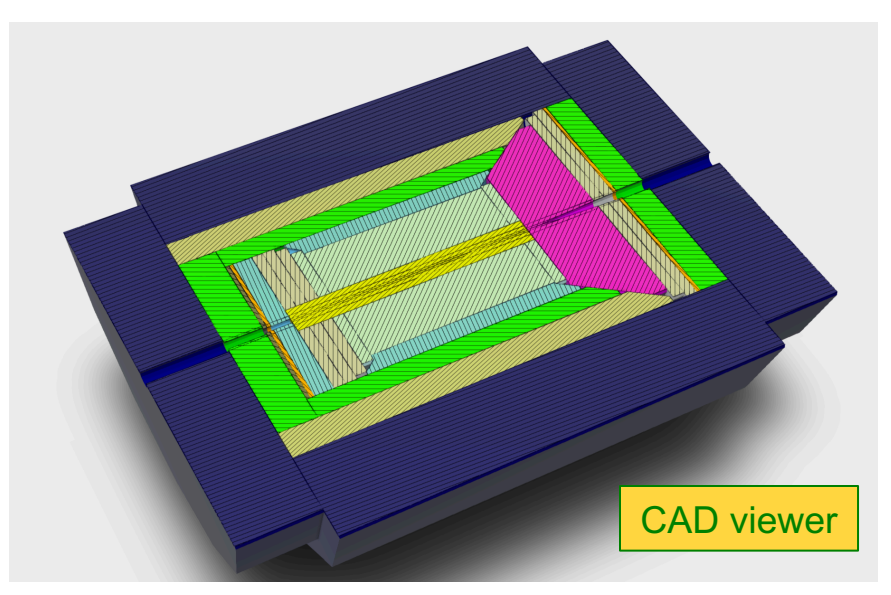

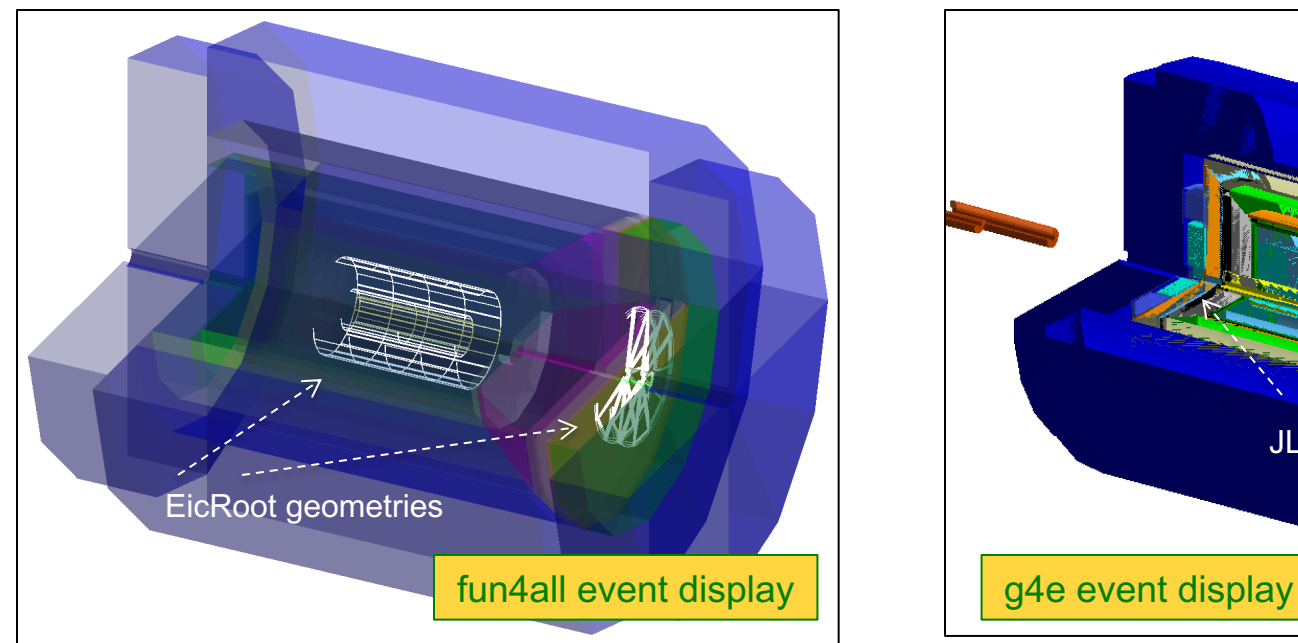

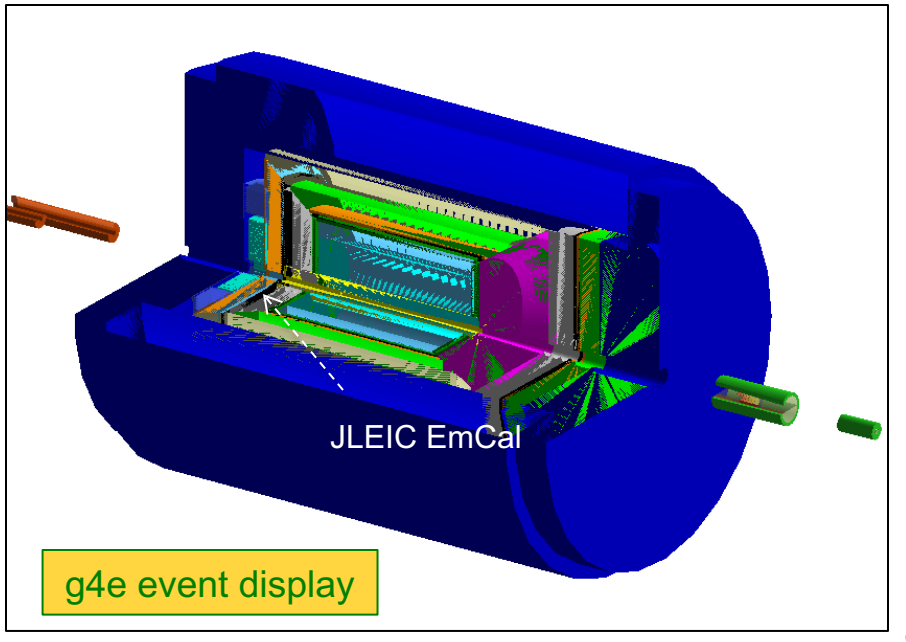

# Coding overhead in GEANT

#### Excerpt from a modified working calorimetry code:

```
// Construct the integration volumes geometry, internally;
214
        TFile fin(argv[1]);
215
                                                                          This part should be 
        dynamic cast<EicToyModel *>(fin.Get("EicToyModel"));
216
                                                                         taken care of by the 
        eic->Construct();
217
        // Populate G4 world by these volumes;
                                                                                framework
218
        eic->PlaceG4Volumes(expHall phys);
219
220
        // Place "MyHCal" tower matrix into the integration volume bubble instead of the world;
221
        new G4PVPlacement(0 - G4ThreeVector(0 - 0 - z0ffset), myhcal log - "MyHCal", expHall log - - false - 0) -
222
        auto hcal_bubble_log = eic->fwd()->get("HCal")->GetG4Volume()->GetLogicalVolume();
223
        new G4PVPlacement (0, G4ThreeVector (0, 0,
                                                      0), myhcal log, "MyHCal", hcal bubble log, false, 0);
224
```
- Immediate migration was not mandatory for everybody
	- Integration bubbles can be imported into a framework one by one
- Bubble size (and location) could be polled *(feature was never requested)*
	- Parametric detectors can be implemented in a proper way
- If the community preferred to use GDML files instead, was also possible

## Support, services, detector frames?

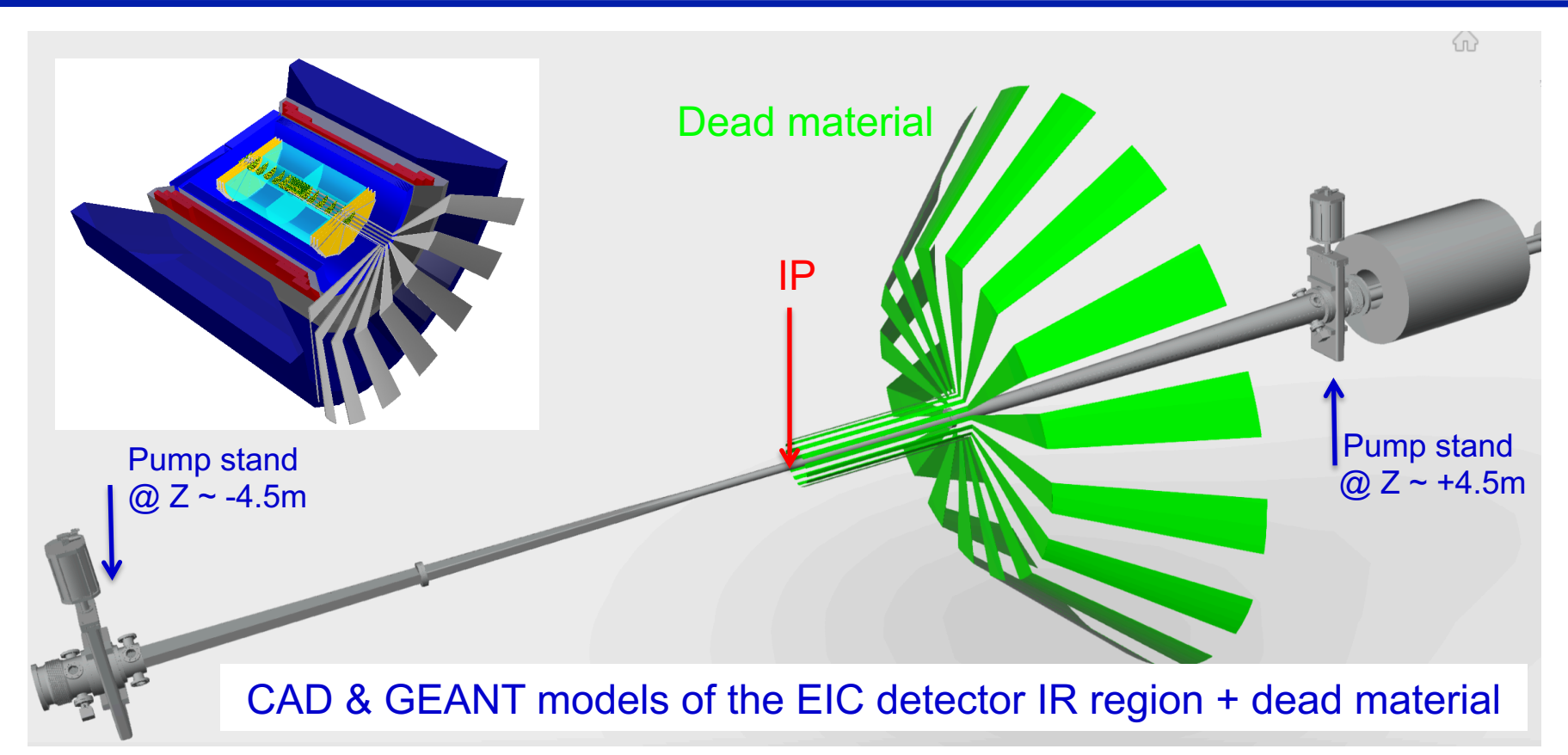

- Support structure:
	- ‣ Generic part (outside of the integration volumes): engineering effort
	- ‣ Matching detector-specific part (inside the integration volumes ?)
- Services: should be configurable, accumulating from / to "inner" detectors
- 10 • Detector frames: should naturally come together with the active volumes

# Why did it fail in the YR process?

- Was rolled out end of July 2020 in a pretty much useable state
	- Still too late for the YR integration / simulation effort?
- Was easy to use and had very little migration overhead
	- ‣ Still an overhead; also, define "easy" and "little"
- Was a very thin software layer, seemingly able to serve as a "grand" unification scheme" for the YR simulation efforts
	- ‣ Yeah, but there was no strong motivation to unify them in the YR process, right?
- The developer and the Integration WG convener was the same person (AK)
- The suite had a git repo, very comprehensive documentation, step by step examples including "you only need five minutes to get this cartoon" ones
- Was presented at several YR WG and tri-monthly meetings
	- ‣ Nope, this does not help

### **Take this as a lesson, and think why and where May 2021 is any different from May 2020**

# EicToyModel use in the EIC@IP6 work

- Integration volumes?
	- Not much to unify at this stage -> just use dd4hep (or any other) description
- Interactive detector composer, IR material scan, export to CAD -> nope!
	- ‣ Other tools are promoted strongly

• EicRoot configurable tracker models in fun4all

- ‣ ITS2 model for sure can be used
- ‣ GEM wedges perhaps; barrel MM is implemented elsewhere

**It looks like everything is available in fun4all singularity environment; needs to be verified**

# Creating ITS2-like objects in fun4all

 $\overline{2}$ 

• *This code caption is part of the fun4all simulation script*

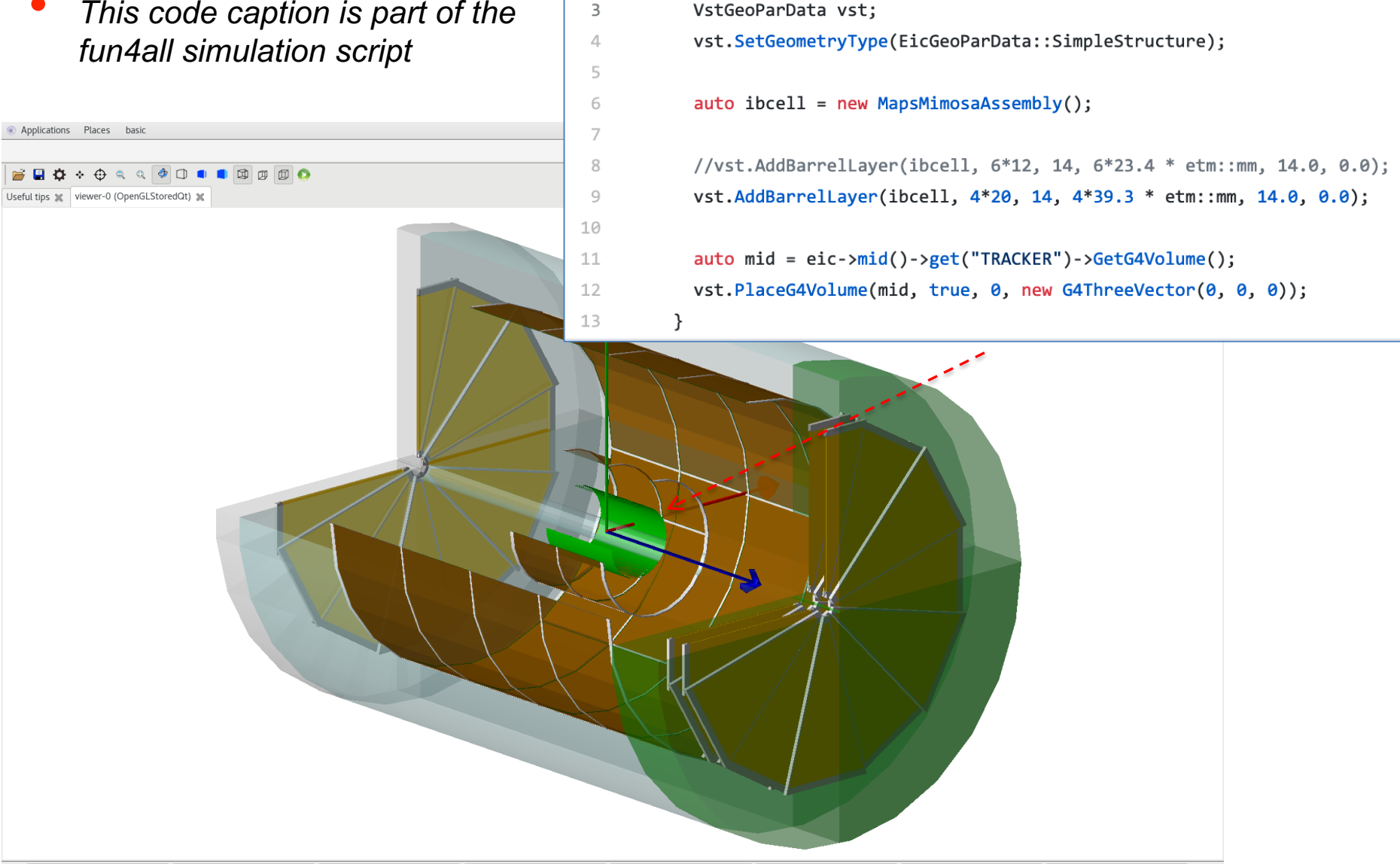

 $4/4$